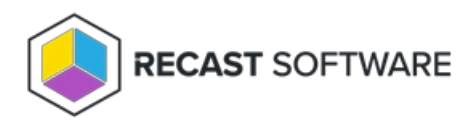

## Indications of Insufficient Permissions in Right Click Tools

Last Modified on 08.29.24

Recast permissions, as well as Microsoft permissions, determine a user's access to Right Click Tools actions as well as their ability to run an action within a given [scope](http://docs.recastsoftware.com/help/recast-management-server-scopes-page). Recast permissions will not override Microsoft permissions.

If a user has insufficient Recast [permissions](http://docs.recastsoftware.com/help/right-click-tools-insufficient-recast-permissions-error) to run an action, the tool will be grayed out.

If a user has the required Recast permissions, but insufficient Microsoft permissions, to run an action, the tool will appear to be available (not grayed out) but the action won't run successfully.

Copyright © 2024 Recast Software Inc. All rights reserved.